# **Repository Function FLAG**

## Description

Method for setting flags in the repository header for an entity.

### **Syntax**

RetVal = **Repository("FLAG"**, EntId, Param1, Param2, Param3, Param4, Param5)

## **Parameters**

The FLAG method has the following parameters.

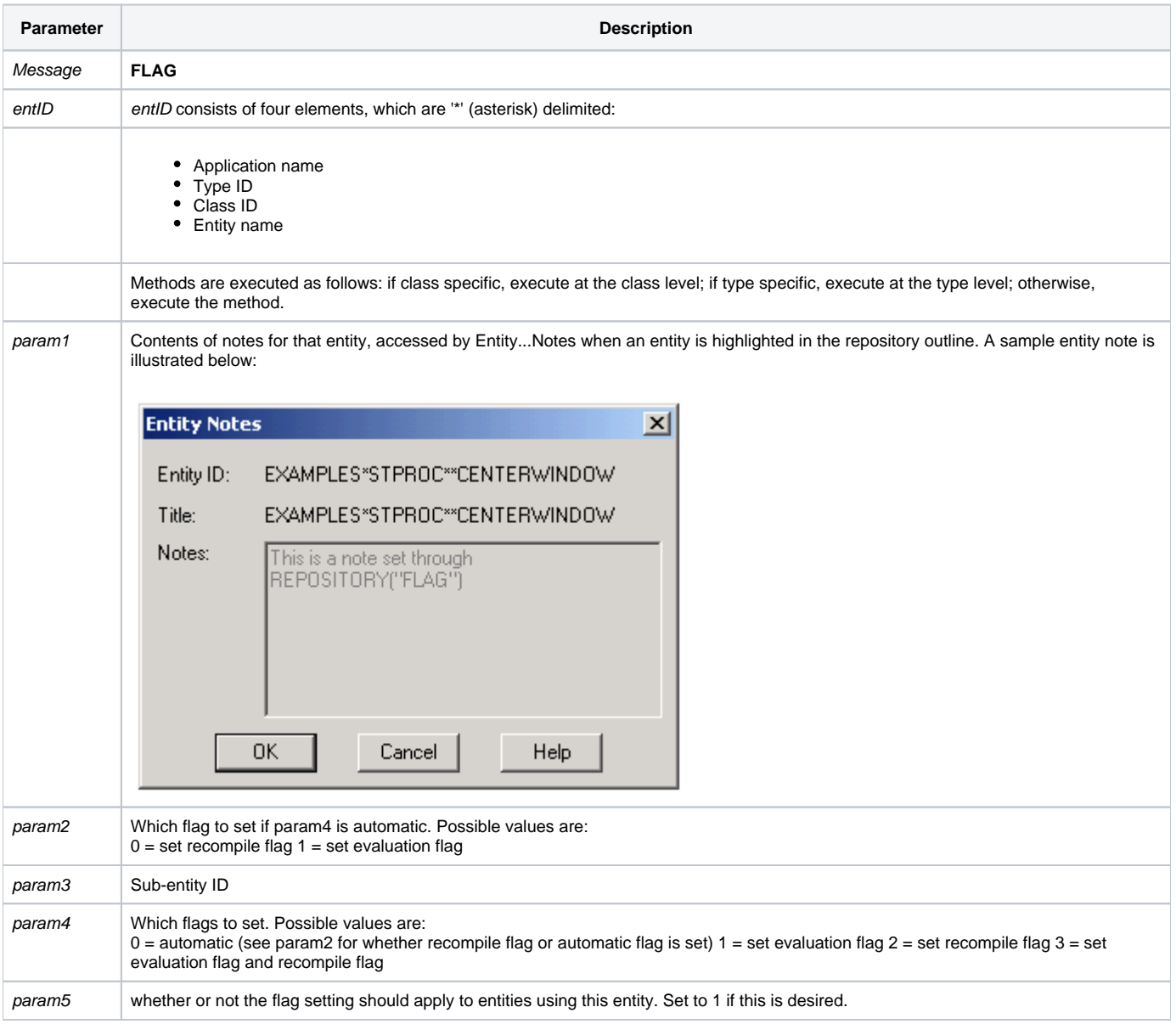

#### **Returns**

null

**Note: Always call the [Get\\_Status function](https://wiki.srpcs.com/display/Commands/Get_Status+Function) after calling Repository.**

#### See also

[Repository\(\) function](https://wiki.srpcs.com/display/Commands/Repository+Function), [Get\\_Repos\\_Entities\(\)](https://wiki.srpcs.com/display/Commands/Get_Repos_Entities+Function).

#### Example

```
/* Add a note to the CENTERWINDOW stored procedure. Set evaluation and recompile flags */
Declare Function Get_Repos_Entities, Repository, Get_Status
AppID = @APPID<1> ;* current application
TypeID = "STPROC" ;* OpenInsight stored procedures
ClassID = "" ;* Not Applicable
Stored_Proc_Name = 'CENTERWINDOW'
noteparam = 'This is a note set through REPOSITORY("FLAG")'
entid = AppID : '*' : TypeID : '*' : ClassID : '*' : Stored_Proc_Name
result = Repository("FLAG", entid, noteparam, '' ,3,0,'')
If Get_Status(ErrCode) then
  call msg(@window, 'Error Message returned: ' : ErrCode)
  return 1
end
```